### **Elisabeth Shook • ICPSR Data Impact Librarian • [ershook@umich.edu](mailto: ershook@umich.edu)**

# **Code4Bib: Using APIs to identify publications that analyze research data held in a large social science domain repository**

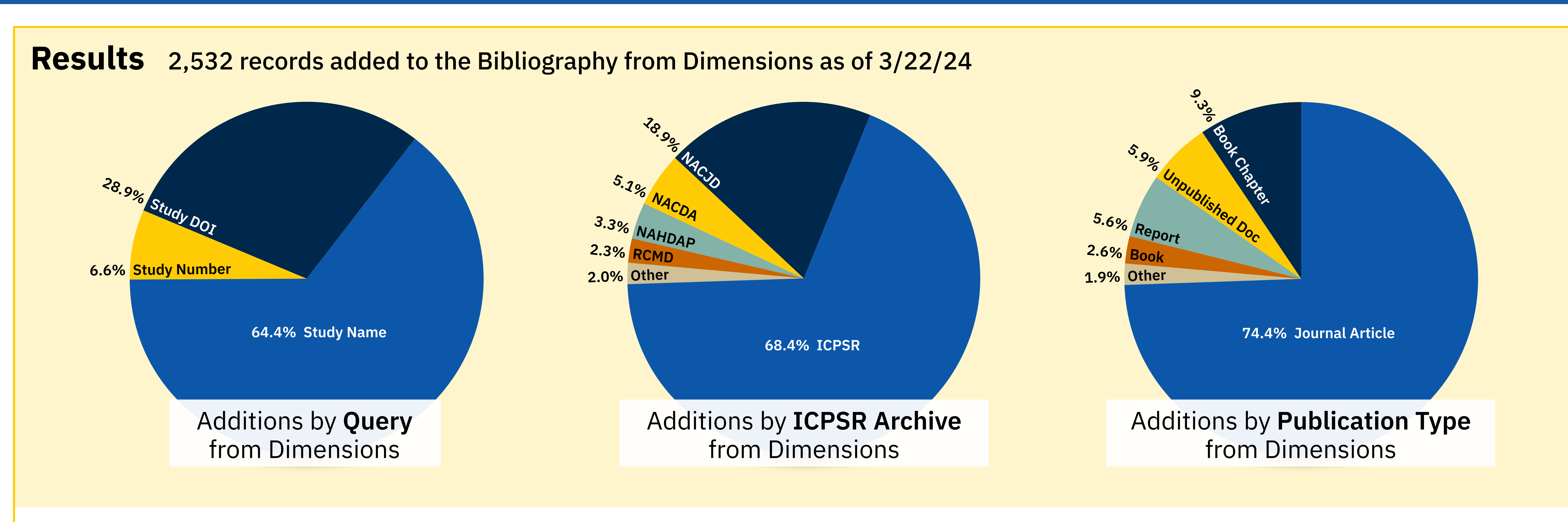

The Bibliography of Data-related Literature includes more than 113k items.<sup>1</sup> ICPSR has 11,763 studies.<sup>2</sup> The bulk of the Bibliography has been collected very manually with staff literally combing through literature to find instances of data analysis. A former postdoc worked with the Bibliography team to create a program using Dimensions, a large and comprehensive linked database, to programmatically find publications. The following approach was built upon this original program.

**Step 1b - Select Version:** Specify which version of the bibliography they want to search (e.g., older version or most recent). **Step 1c - Add DOIs:** Add DOIs of Bibliography publications to a dataframe.

# **Methodology**

Compare the bibliographic publications dataframe with the Dimensions publications dataframe. Ignore duplicates. Identify DOIs not found in the bibliography and input into a CSV list along with metadata. **Step 4b:** Study DOIs, Study name, and Study number are added to the CSV on the matching publication with a key indicating the type of

### **Step 1 Collect Information from ICPSR's Backend Database**

Access the backend database to retrieve all Bibliography entries and study metadata.

### **Step 2 Determine Scope**

Specify whether to test the program using the first ten studies, a specific set of ICPSR archive's studies, or search for all studies. **Step 2b - Add ICPSR Study DOIs:** Based on the selection, add study DOIs, names, and unique numbers to a new dataframe.

### **Step 3 Search Dimensions**

Utilize the Dimensions API to search for publications that match any of the criteria from list 1 AND list 2

**Step 3b:** Add metadata of matching publications, including DOIs, to another dataframe.

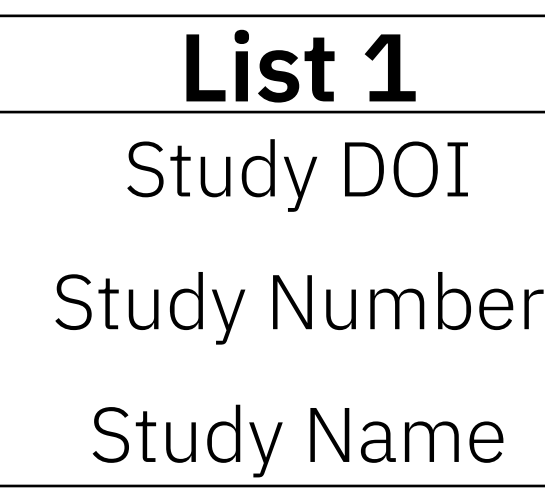

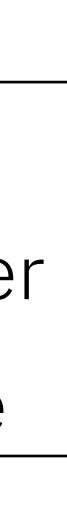

**List 2** "ICPSR"

"Interuniversity Consortium for Political and Social Research" "Inter-university Consortium for Political and Social Research"

> • Other APIs — this is difficult due to very few generalist databases allowing API searching

### **Step 4 Compare and Filter**

query used (study name, study number, or study DOI).

### **All Steps Progress Display**

Print progress updates in the terminal as the search progresses (e.g., "Searching for publications matching study DOIs...").

# **Improvements to the original code**

• Enabled searches across multiple archives through allowing user to choose more than one archive to search • Added ability to exclude specific ICPSR archives from a

• Facilitated Great Lakes access to each staff member so they could run searches using High Performance Computing • Wrote detailed instructions for the Bibliography staff to

- 
- search
- 
- perform searches on their own
- 
- didn't error out

• Instituted "date\_inserted" field in Dimensions query, reducing the amount of time spent reevaluating bad hits

• Added timeout protection to the code, ensuring the program

# **Challenges**

• Amount of data to sift through and determine usage

• The size of data to compare is large and only possible on

• Data citation and naming practices continue to make it

- 
- external HPC machines
- difficult to assess data usage
- results
- conditions

• Staff must divide their time based on who is funding the work, making it difficult to find time to evaluate Dimensions

• Determining data use is time consuming in the best

# **Acknowledgements**

Thank you to Sara Lafia for the original code. View the original

code here:

<https://github.com/ICPSR/search-dimensions/tree/main> Q

# **Future Plans**

• Regular API pulls from Dimensions for Bibliography staff • Expanded capability to find publications based on more fuzzy matches (not relying on DOIs or other persistent

• Ability to search more flexibly using one or more study

- 
- identifiers)
- numbers specified by the user
- 

ICPSR is part of the Institute for Social Research at the University of Michigan.